## Algorithms ROBERT SEDGEWICK | KEVIN WAYNE

# [Algorithms](http://algs4.cs.princeton.edu)

 $\leftrightarrow$ 

ROBERT SEDGEWICK | KEVIN WAYNE

**<http://algs4.cs.princeton.edu>**

## 3.5 SYMBOL TABLE APPLICATIONS

**‣** *sets*

**‣** *dictionary clients*

**‣** *indexing clients*

**‣** *sparse vectors*

## 3.5 SYMBOL TABLE APPLICATIONS

**‣** *sets*

**‣** *dictionary clients*

**‣** *indexing clients*

**‣** *sparse vectors*

## [Algorithms](http://algs4.cs.princeton.edu)

ROBERT SEDGEWICK | KEVIN WAYNE

**<http://algs4.cs.princeton.edu>**

### Mathematical set. A collection of distinct keys.

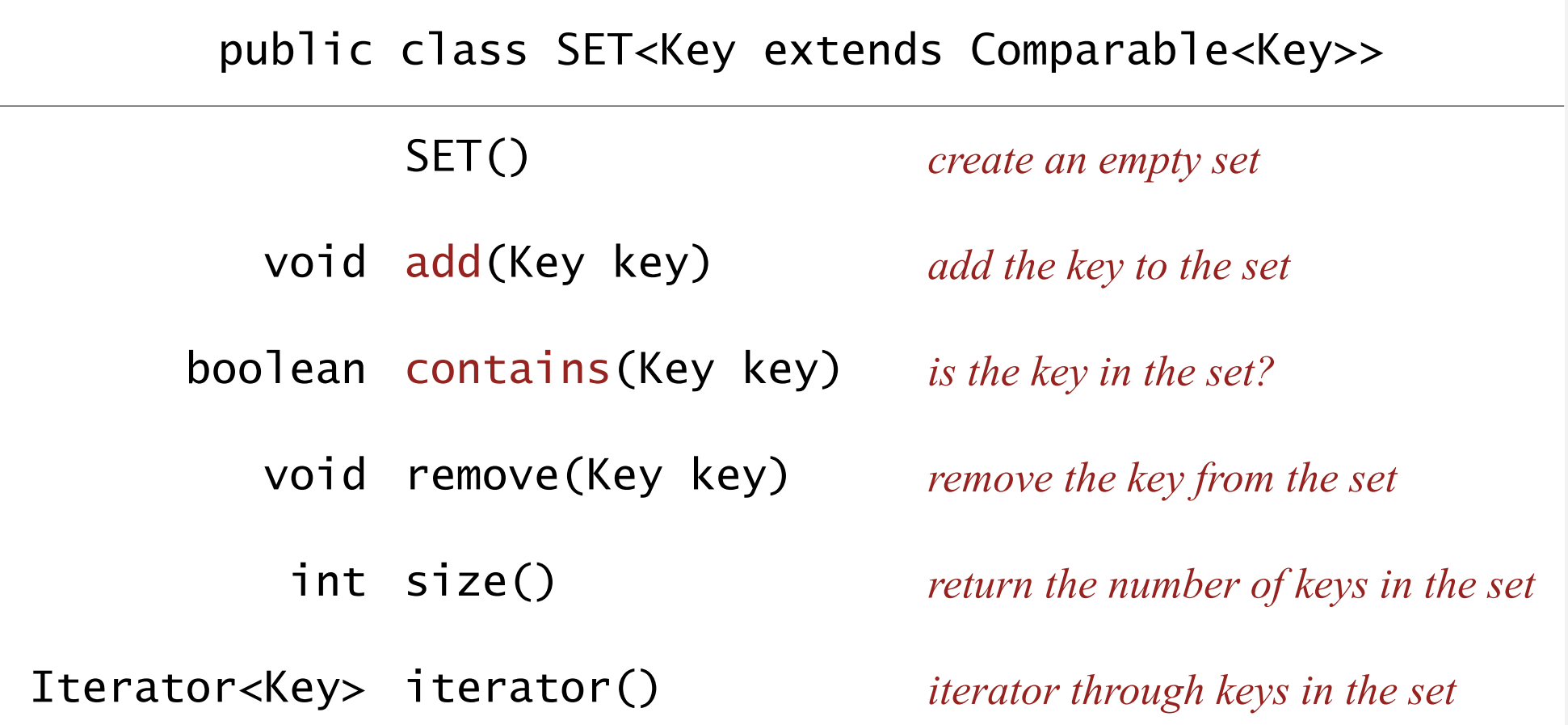

#### Q. How to implement?

## Exception filter

- ・Read in a list of words from one file.
- Print out all words from standard input that are { in, not in } the list.

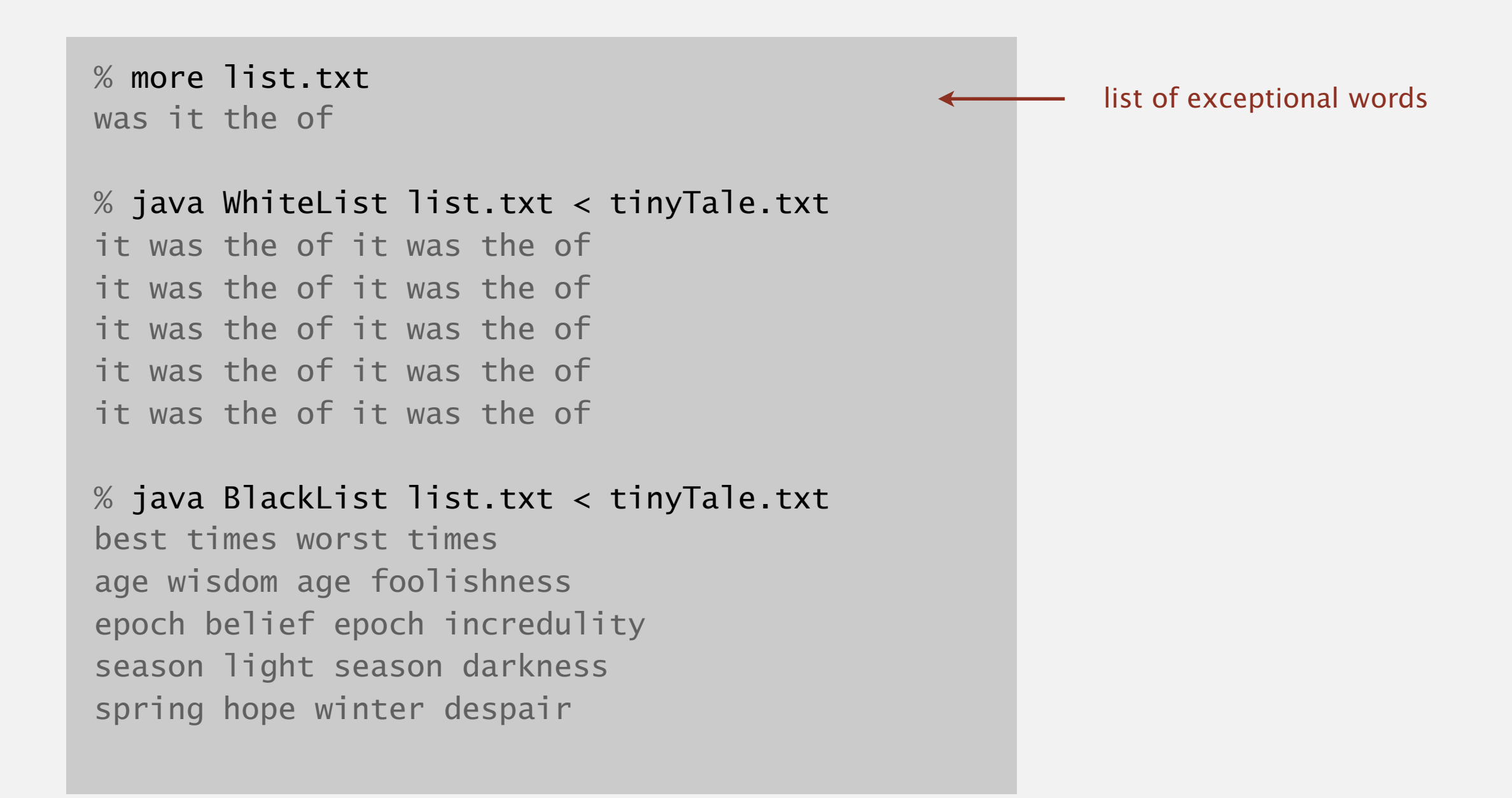

## Exception filter applications

- ・Read in a list of words from one file.
- ・Print out all words from standard input that are { in, not in } the list.

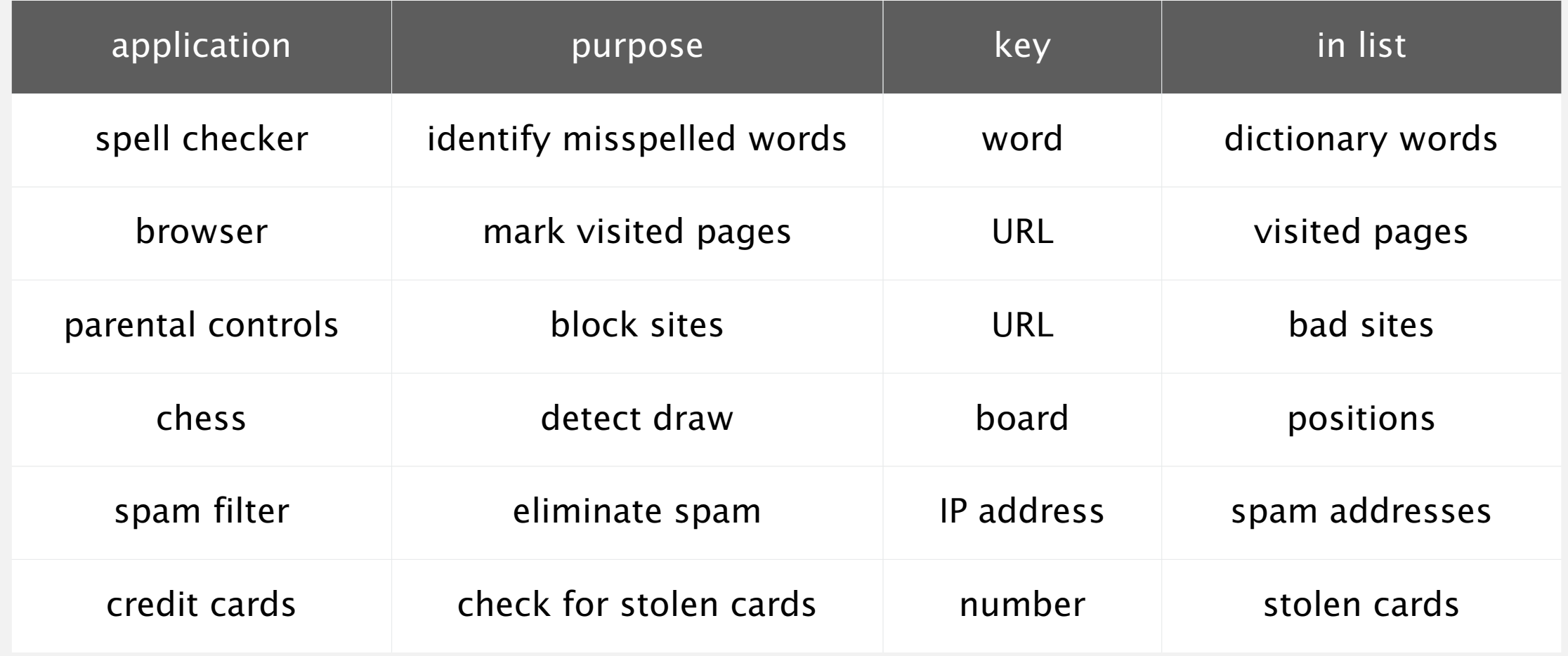

## Exception filter: Java implementation

- ・Read in a list of words from one file.
- ・Print out all words from standard input that are in the list.

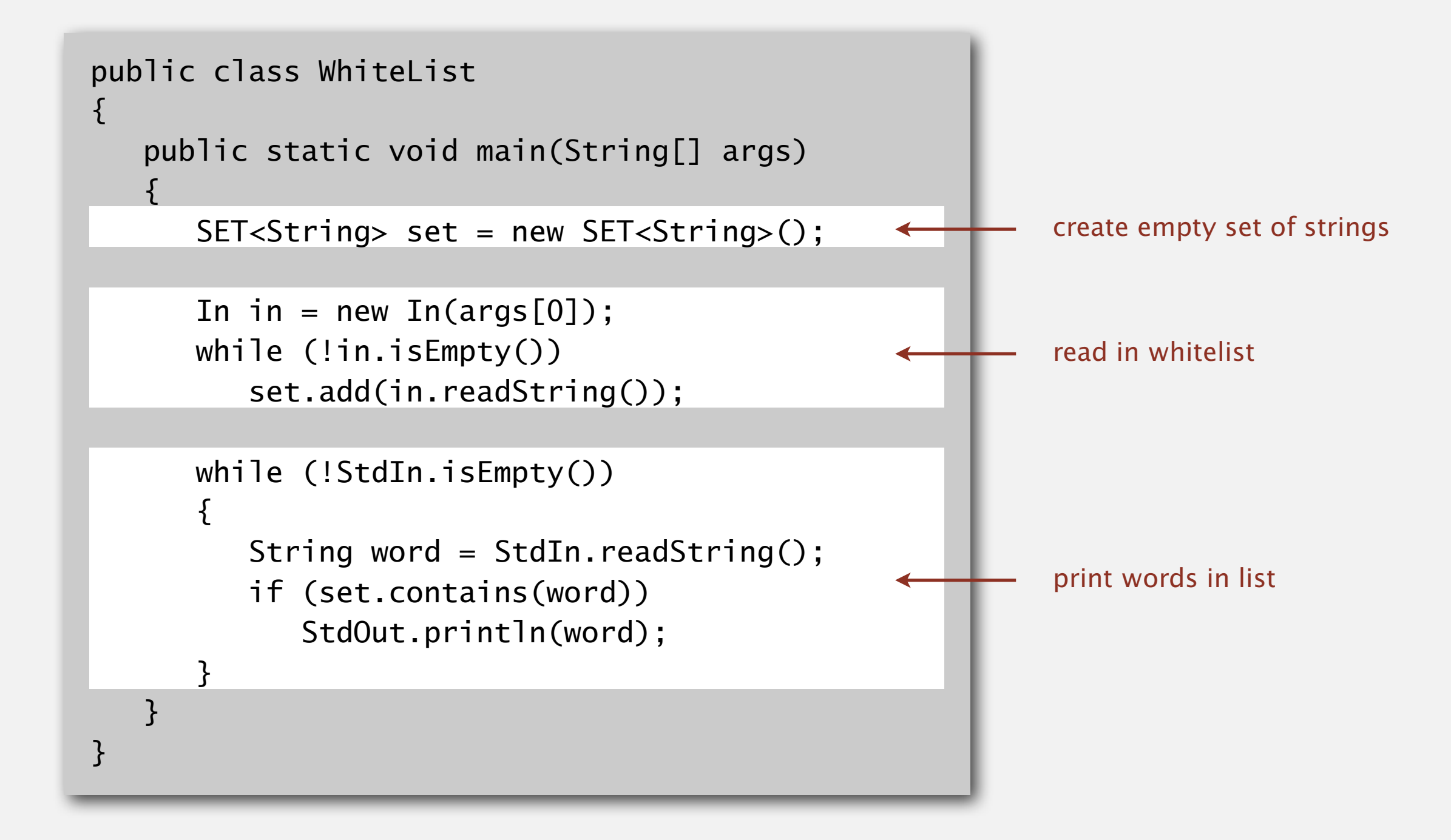

## Exception filter: Java implementation

- ・Read in a list of words from one file.
- ・Print out all words from standard input that are not in the list.

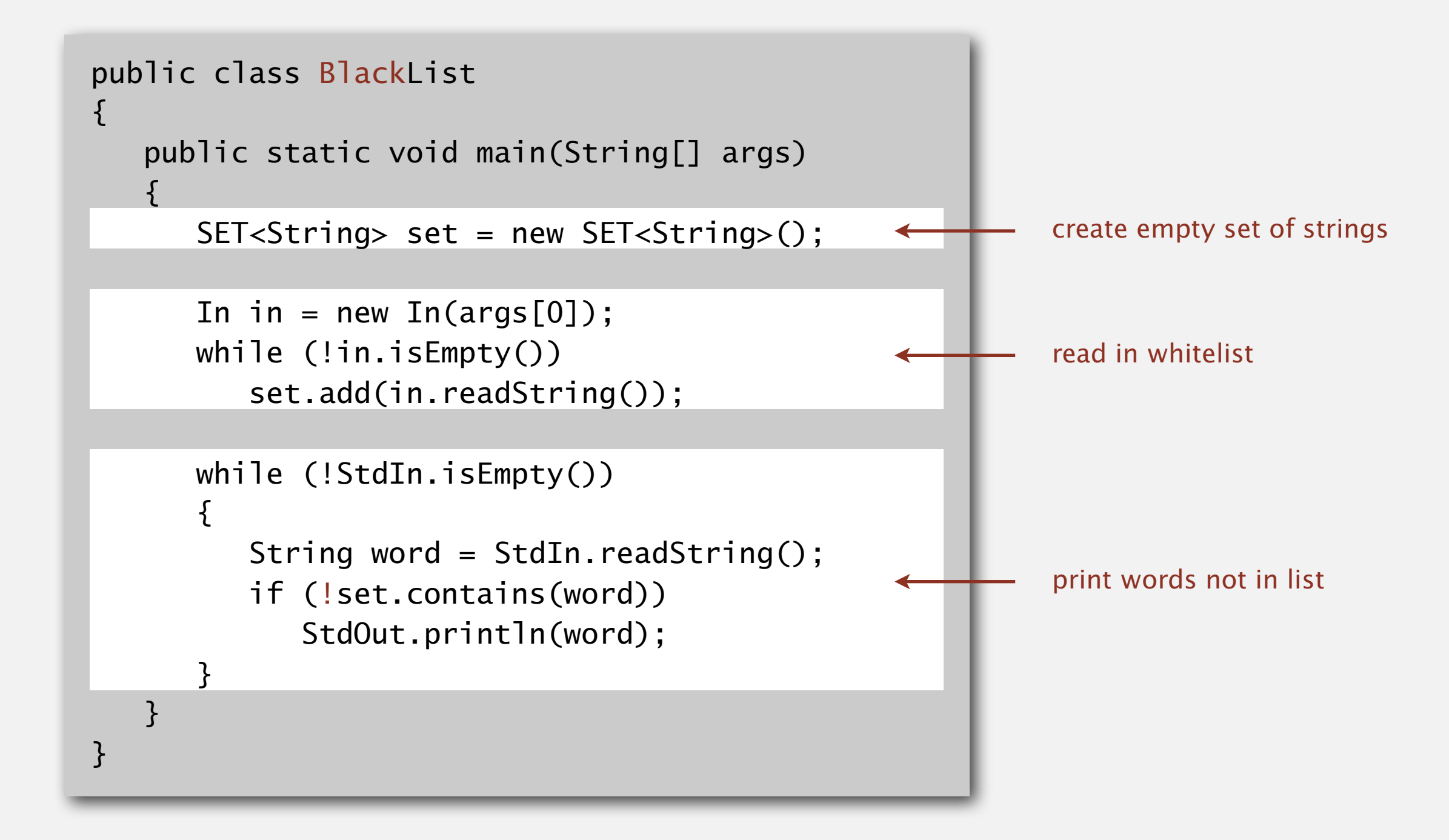

## 3.5 SYMBOL TABLE APPLICATIONS

## **‣** *dictionary clients*

**‣** *indexing clients*

**‣** *sparse vectors*

**‣** *sets*

## [Algorithms](http://algs4.cs.princeton.edu)

ROBERT SEDGEWICK | KEVIN WAYNE

**<http://algs4.cs.princeton.edu>**

## Dictionary lookup

#### Command-line arguments.

- ・A comma-separated value (CSV) file.
- Key field.
- ・Value field.
- Ex 1. DNS lookup.

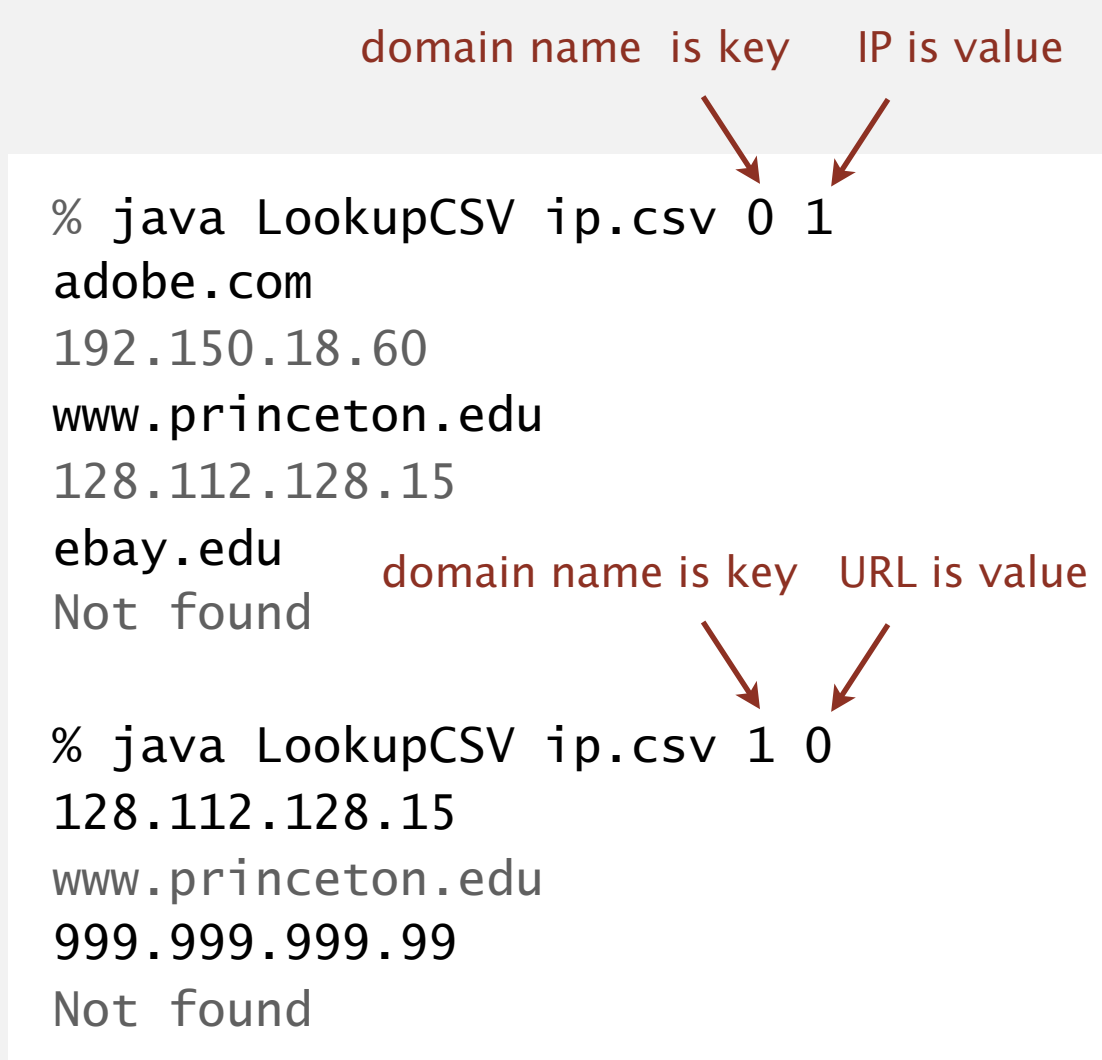

#### % more ip.csv

...

www.princeton.edu,128.112.128.15 www.cs.princeton.edu,128.112.136.35 www.math.princeton.edu,128.112.18.11 www.cs.harvard.edu,140.247.50.127 www.harvard.edu,128.103.60.24 www.yale.edu,130.132.51.8 www.econ.yale.edu,128.36.236.74 www.cs.yale.edu,128.36.229.30 espn.com,199.181.135.201 yahoo.com,66.94.234.13 msn.com,207.68.172.246 google.com,64.233.167.99 baidu.com,202.108.22.33 yahoo.co.jp,202.93.91.141 sina.com.cn,202.108.33.32 ebay.com,66.135.192.87 adobe.com,192.150.18.60 163.com,220.181.29.154 passport.net,65.54.179.226 tom.com,61.135.158.237 nate.com,203.226.253.11 cnn.com,64.236.16.20 daum.net,211.115.77.211 blogger.com,66.102.15.100 fastclick.com,205.180.86.4 wikipedia.org,66.230.200.100 rakuten.co.jp,202.72.51.22

## Dictionary lookup

#### Command-line arguments.

- A comma-separated value (CSV) file.<br>• Key field.<br>• Value field.
- 
- 
- Ex 2. Amino acids.

% java LookupCSV amino.csv 0 3 ACT Threonine TAG Stop **CAT** Histidine codon is key name is value

% more amino.csv TTT,Phe,F,Phenylalanine TTC,Phe,F,Phenylalanine TTA,Leu,L,Leucine TTG,Leu,L,Leucine TCT,Ser,S,Serine TCC, Ser, S, Serine TCA, Ser, S, Serine TCG,Ser,S,Serine TAT,Tyr,Y,Tyrosine TAC,Tyr,Y,Tyrosine TAA, Stop, Stop, Stop TAG,Stop,Stop,Stop TGT,Cys,C,Cysteine TGC,Cys,C,Cysteine TGA, Stop, Stop, Stop TGG,Trp,W,Tryptophan CTT,Leu,L,Leucine CTC,Leu,L,Leucine CTA,Leu,L,Leucine CTG,Leu,L,Leucine CCT,Pro,P,Proline CCC,Pro,P,Proline CCA,Pro,P,Proline CCG,Pro,P,Proline CAT,His,H,Histidine CAC,His,H,Histidine CAA,Gln,Q,Glutamine CAG,Gln,Q,Glutamine CGT,Arg,R,Arginine CGC,Arg,R,Arginine ...

### Command-line arguments.

- ・A comma-separated value (CSV) file.
- Key field.
- ・Value field.

Ex 3. Class list.

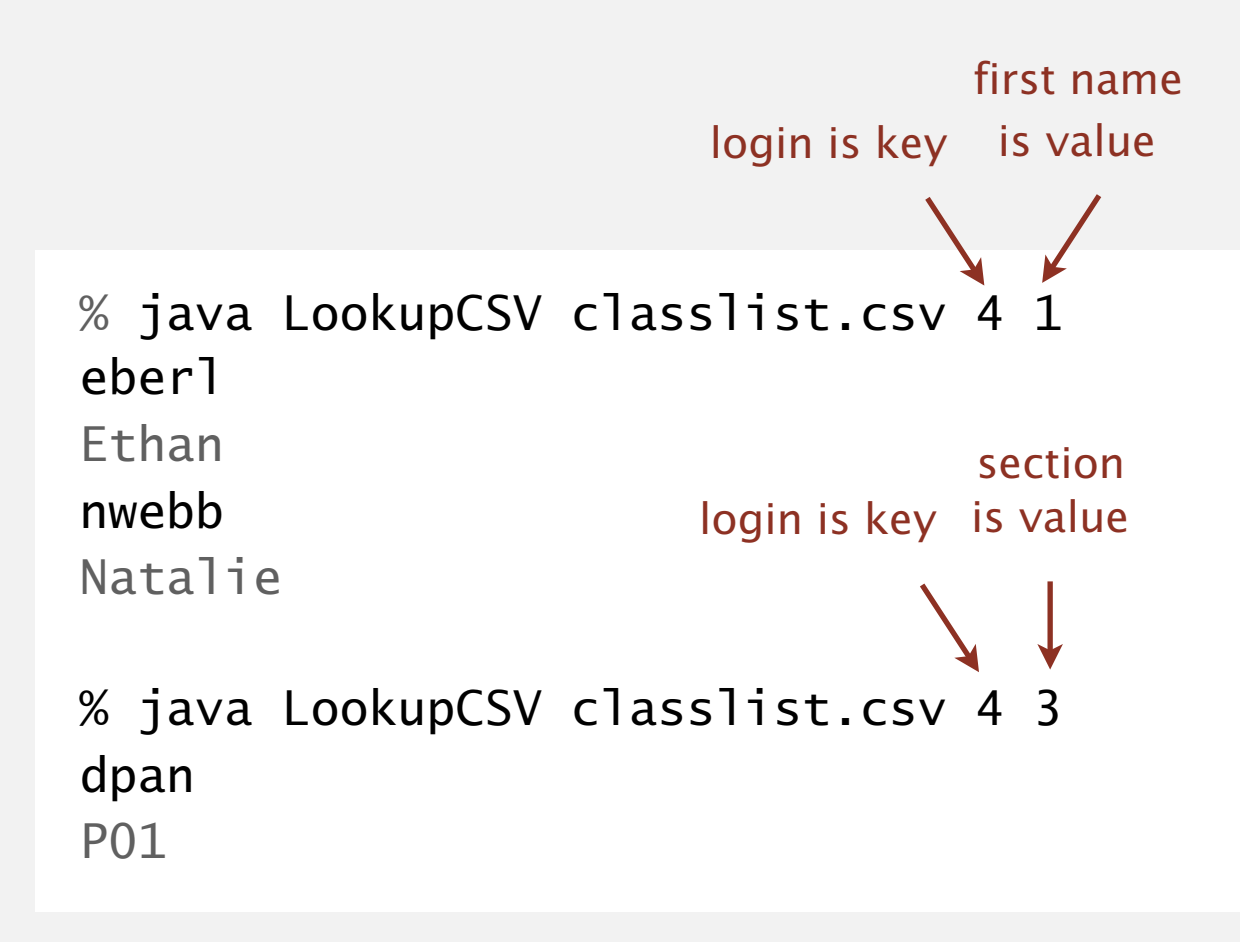

#### % more classlist.csv 13,Berl,Ethan Michael,P01,eberl 12,Cao,Phillips Minghua,P01,pcao 11,Chehoud,Christel,P01,cchehoud 10,Douglas,Malia Morioka,P01,malia 12,Haddock,Sara Lynn,P01,shaddock 12, Hantman, Nicole Samantha, P01, nhantman 11,Hesterberg,Adam Classen,P01,ahesterb 13, Hwang, Roland Lee, P01, rhwang 13, Hyde, Gregory Thomas, P01, ghyde 13,Kim,Hyunmoon,P01,hktwo 12,Korac,Damjan,P01,dkorac 11,MacDonald,Graham David,P01,gmacdona 10,Michal,Brian Thomas,P01,bmichal 12,Nam,Seung Hyeon,P01,seungnam 11,Nastasescu,Maria Monica,P01,mnastase 11,Pan,Di,P01,dpan 12,Partridge,Brenton Alan,P01,bpartrid 13,Rilee,Alexander,P01,arilee 13,Roopakalu,Ajay,P01,aroopaka 11, Sheng, Ben C, P01, bsheng 12, Webb, Natalie Sue, P01, nwebb  $\ddot{\cdot}$

## Dictionary lookup: Java implementation

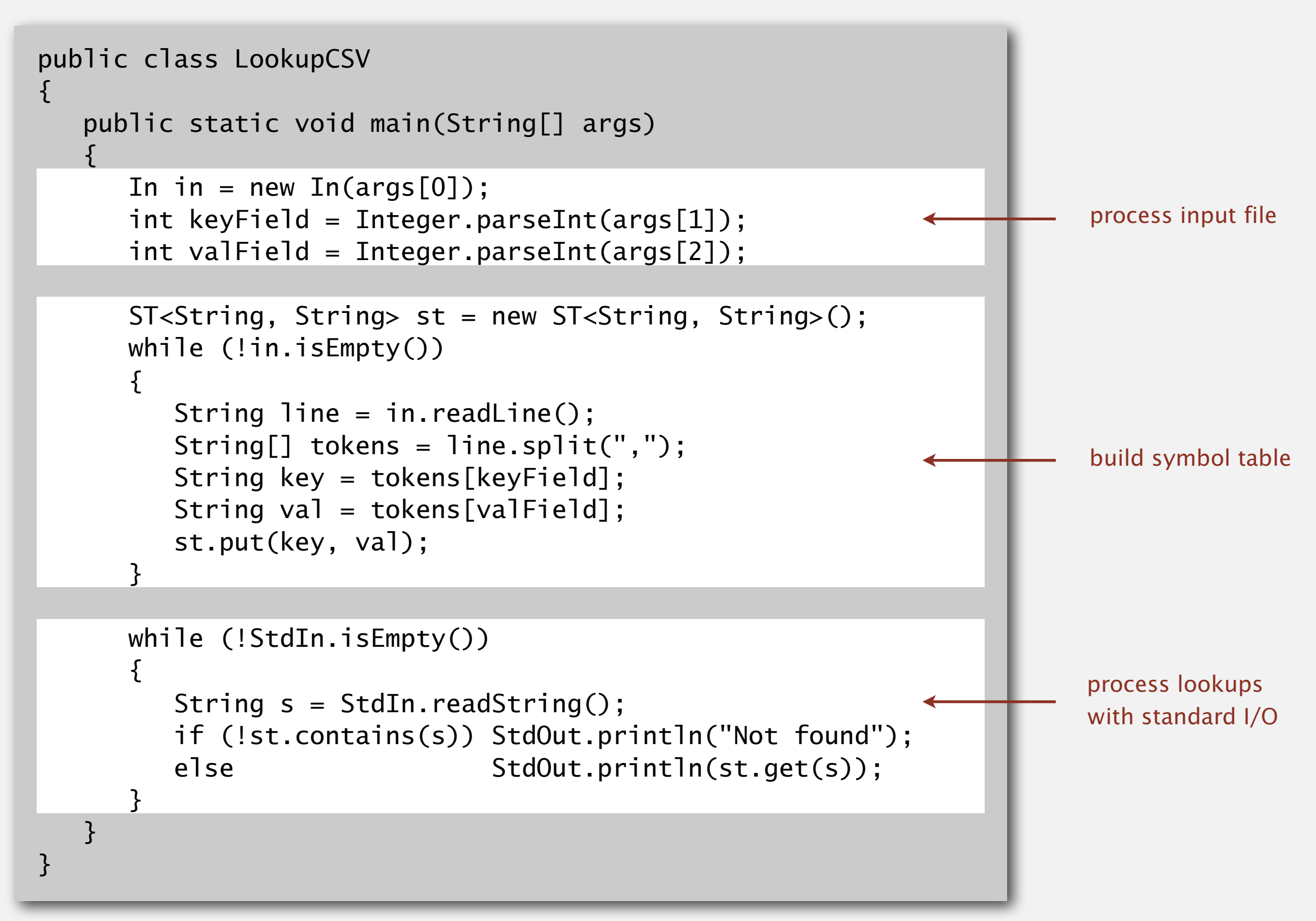

## 3.5 SYMBOL TABLE APPLICATIONS

## **‣** *dictionary clients*

## [Algorithms](http://algs4.cs.princeton.edu)

## **‣** *indexing clients*

**‣** *sparse vectors*

**‣** *sets*

ROBERT SEDGEWICK | KEVIN WAYNE

**<http://algs4.cs.princeton.edu>**

Goal. Index a PC (or the web).

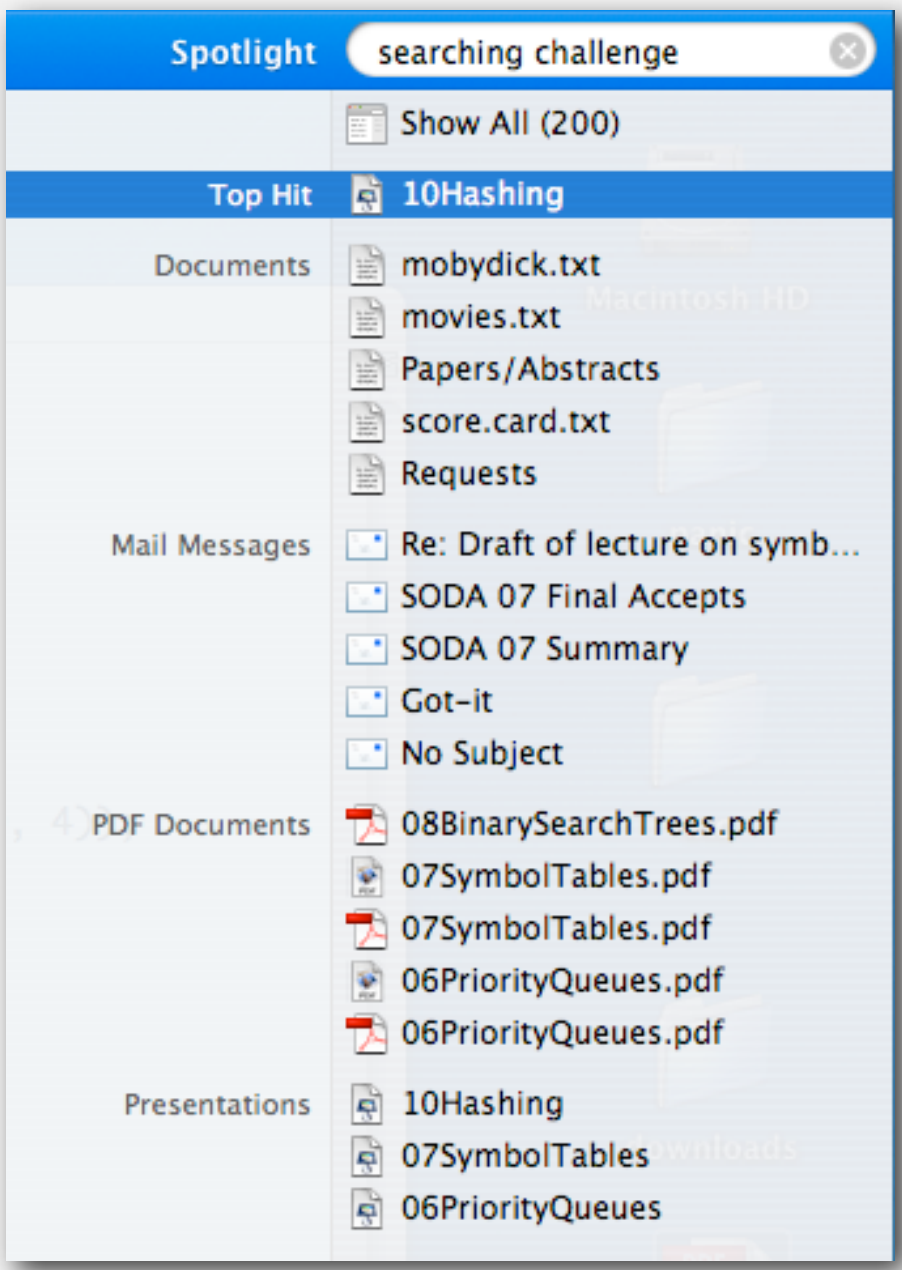

## File indexing

Goal. Given a list of files, create an index so that you can efficiently find all files containing a given query string.

% ls  $*$  txt aesop.txt magna.txt moby.txt sawyer.txt tale.txt

% java FileIndex \*.txt

freedom magna.txt moby.txt tale.txt

whale moby.txt

lamb sawyer.txt aesop.txt  $%$  ls  $*$  java BlackList.java Concordance.java DeDup.java FileIndex.java ST.java SET.java WhiteList.java

% java FileIndex \*.java

import FileIndex.java SET.java ST.java

Comparator null

Solution. Key = query string; value = set of files containing that string.

## File indexing

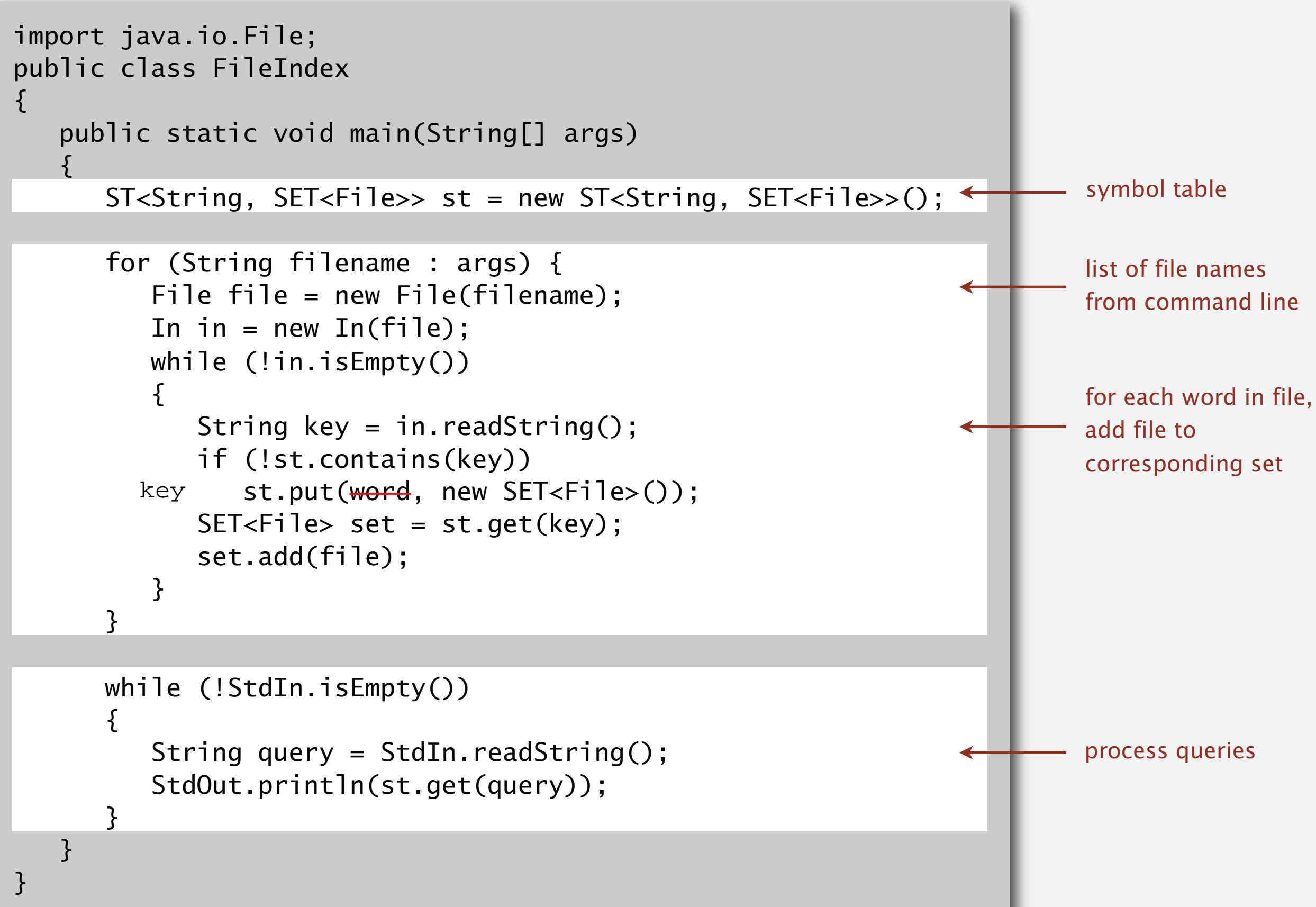

## Book index

#### Goal. Index for an e-book.

#### Index

Abstract data type (ADT), 127-195 abstract classes, 163 classes, 129-136 collections of items, 137-139 creating, 157-164 defined, 128 duplicate items, 173-176 equivalence-relations, 159-162 FIFO queues, 165-171 first-class, 177-186 generic operations, 273 index items, 177 insert/remove operations, 138-139 modular programming, 135 polynomial, 188-192 priority queues, 375-376 pushdown stack, 138-156 stubs, 135 symbol table, 497-506 **ADT** interfaces array (myArray), 274 complex number (Complex), 181 existence table (ET), 663 full priority queue (PQfull), 397 indirect priority queue (PQi), 403 item (myItem), 273, 498 key (myKey), 498 polynomial (Poly), 189 point (Point), 134 priority queue (PQ), 375 queue of int (intQueue), 166

stack of int (intStack), 140 symbol table (ST), 503 text index (TI), 525 union-find (UF), 159 Abstract in-place merging, 351-353 Abstract operation, 10 Access control state, 131 Actual data, 31 Adapter class, 155-157 Adaptive sort, 268 Address, 84-85 Adjacency list, 120-123 depth-first search, 251-256 Adjacency matrix, 120-122 Aitai, M., 464 Algorithm, 4-6, 27-64 abstract operations, 10, 31, 34-35 analysis of, 6 average-/worst-case performance, 35, 60-62 big-Oh notation, 44-47 binary search, 56-59 computational complexity, 62-64 efficiency, 6, 30, 32 empirical analysis, 30-32, 58 exponential-time, 219 implementation, 28-30 logarithm function, 40-43 mathematical analysis, 33-36, 58 primary parameter, 36 probabilistic, 331 recurrences, 49-52, 57 recursive, 198 running time, 34-40 search, 53-56, 498 steps in, 22-23 See also Randomized algorithm Amortization approach, 557, 627 Arithmetic operator, 177-179, 188, 191 Array, 12, 83 binary search, 57 dynamic allocation, 87

and linked lists, 92, 94-95 merging, 349-350 multidimensional, 117-118 references, 86-87, 89 sorting, 265-267, 273-276 and strings, 119 two-dimensional, 117-118, 120-124 vectors, 87 visualizations, 295 See also Index, array Array representation binary tree, 381 FIFO queue, 168-169 linked lists, 110 polynomial ADT, 191-192 priority queue, 377-378, 403, 406 pushdown stack, 148-150 random queue, 170 symbol table, 508, 511-512, 521 Asymptotic expression, 45-46 Average deviation, 80-81 Average-case performance, 35, 60-61 AVL tree, 583 B tree, 584, 692-704 external/internal pages, 695 4-5-6-7-8 tree, 693-704 Markov chain, 701 remove, 701-703 search/insert, 697-701 select/sort, 701 Balanced tree, 238, 555-598 **B** tree, 584 bottom-up, 576, 584-585 height-balanced, 583 indexed sequential access, 690-692 performance, 575-576, 581-582, 595-598 randomized, 559-564 red-black, 577-585 skip lists, 587-594 splay, 566-571

## Concordance

Goal. Preprocess a text corpus to support concordance queries: given a word, find all occurrences with their immediate contexts.

```
% java Concordance tale.txt
cities
tongues of the two *cities* that were blended in 
majesty
their turnkeys and the *majesty* of the law fired 
me treason against the *majesty* of the people in 
   of his most gracious *majesty* king george the third 
princeton
no matches
```
Solution. Key = query string; value = set of indices containing that string.

## Concordance

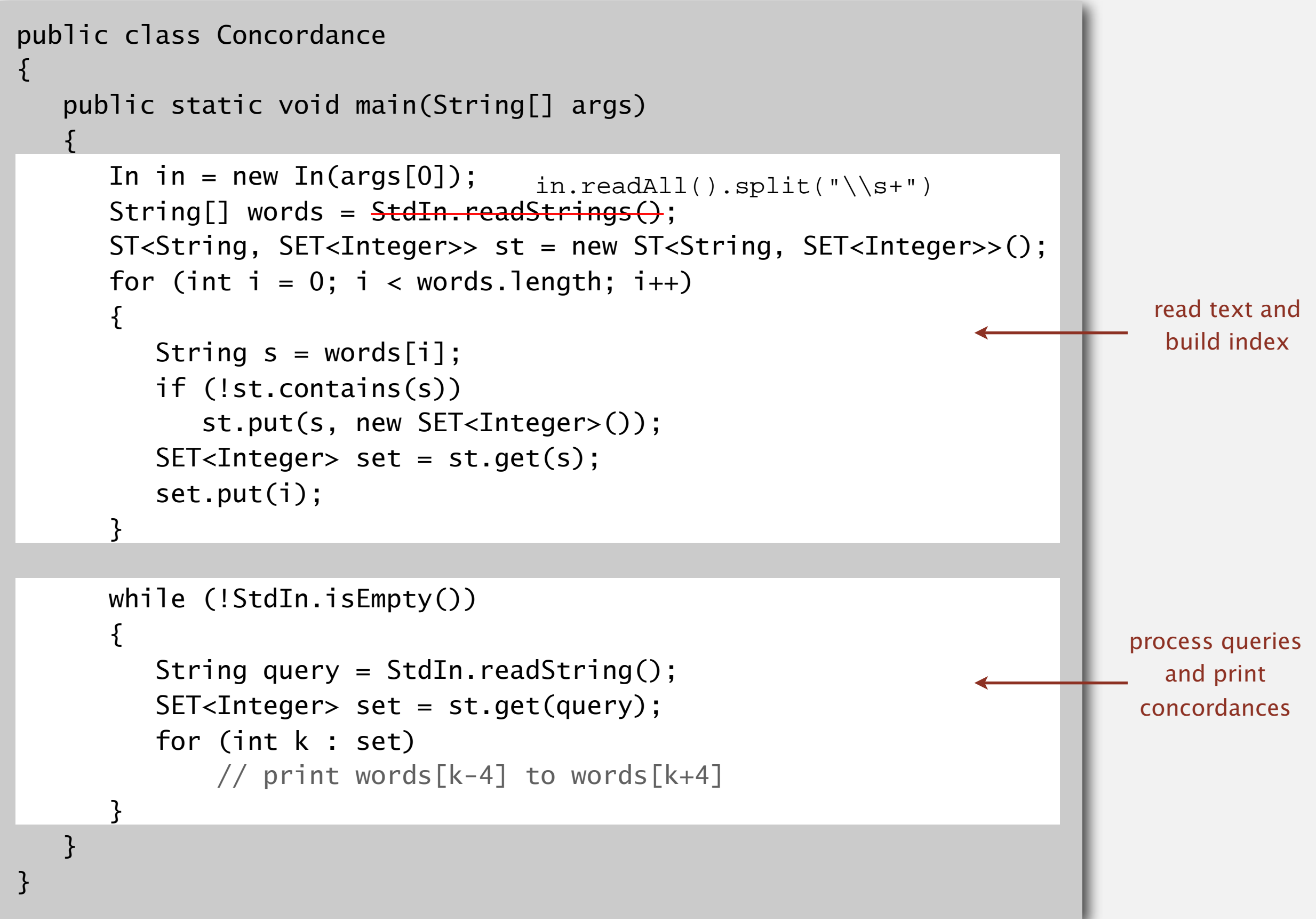

## 3.5 SYMBOL TABLE APPLICATIONS

## [Algorithms](http://algs4.cs.princeton.edu)

**‣** *sparse vectors*

**‣** *indexing clients*

**‣** *dictionary clients*

**‣** *sets*

ROBERT SEDGEWICK | KEVIN WAYNE

**<http://algs4.cs.princeton.edu>**

## Matrix-vector multiplication (standard implementation)

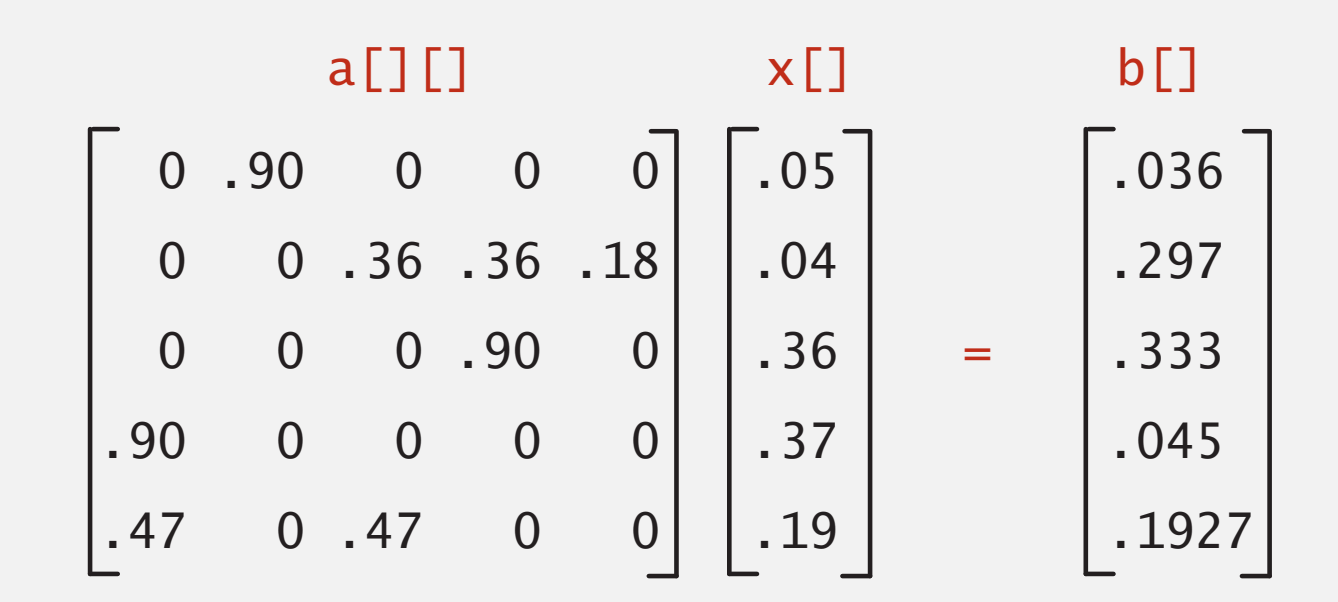

```
...
double[][] a = new double[N][N];double[] x = new double[N];double[] b = new double[N];...
// initialize a[][] and x[]
...
for (int i = 0; i < N; i++) \leftrightarrow\vert {
   sum = 0.0;
   for (int j = 0; j < N; j++)sum += a[i][j] * x[j];b[i] = sum;}
                                               nested loops
                                             (N2 running time)
```
Problem. Sparse matrix-vector multiplication.

Assumptions. Matrix dimension is 10,000; average nonzeros per row  $\sim$  10.

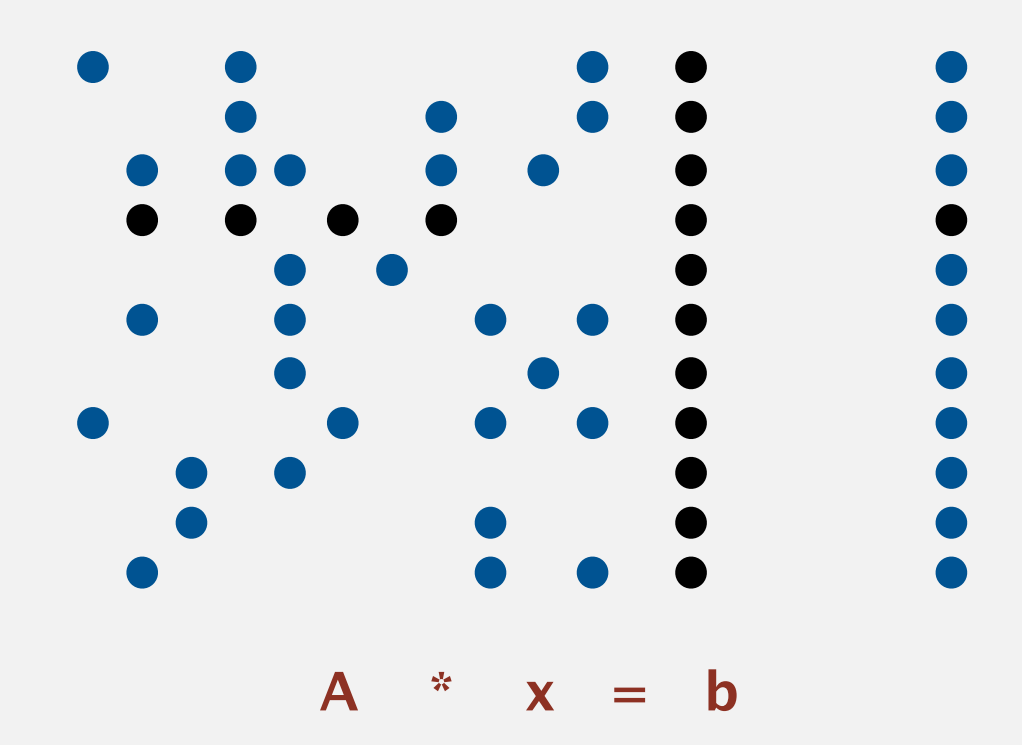

## Vector representations

#### 1d array (standard) representation.

- ・Constant time access to elements.
- ・Space proportional to N.

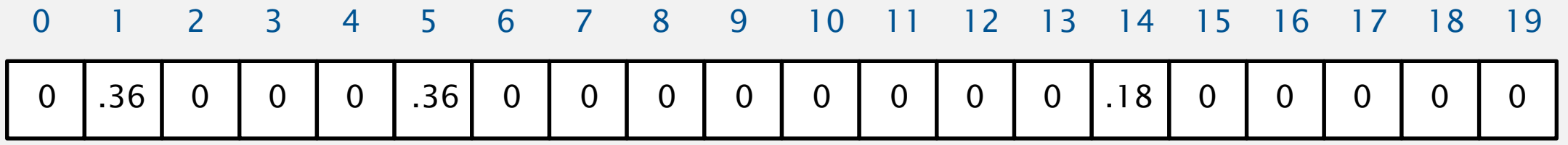

#### Symbol table representation.

- Key = index, value = entry.
- ・Efficient iterator.
- ・Space proportional to number of nonzeros.

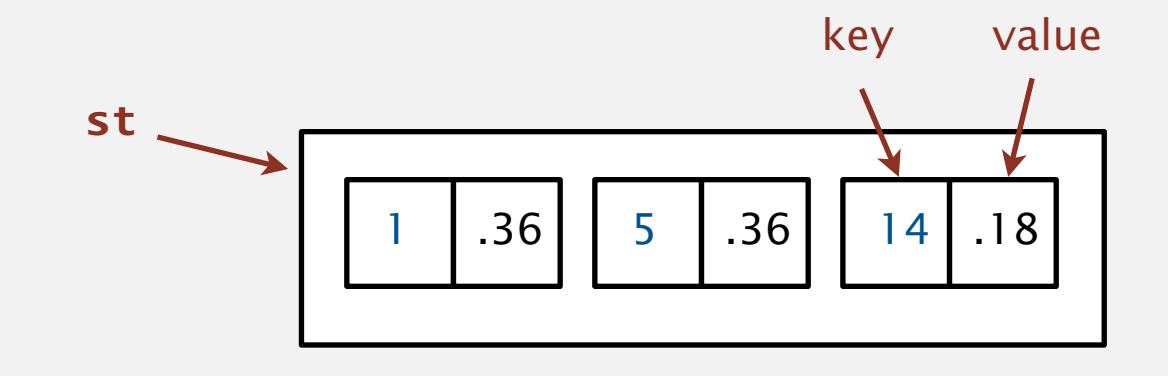

## Sparse vector data type

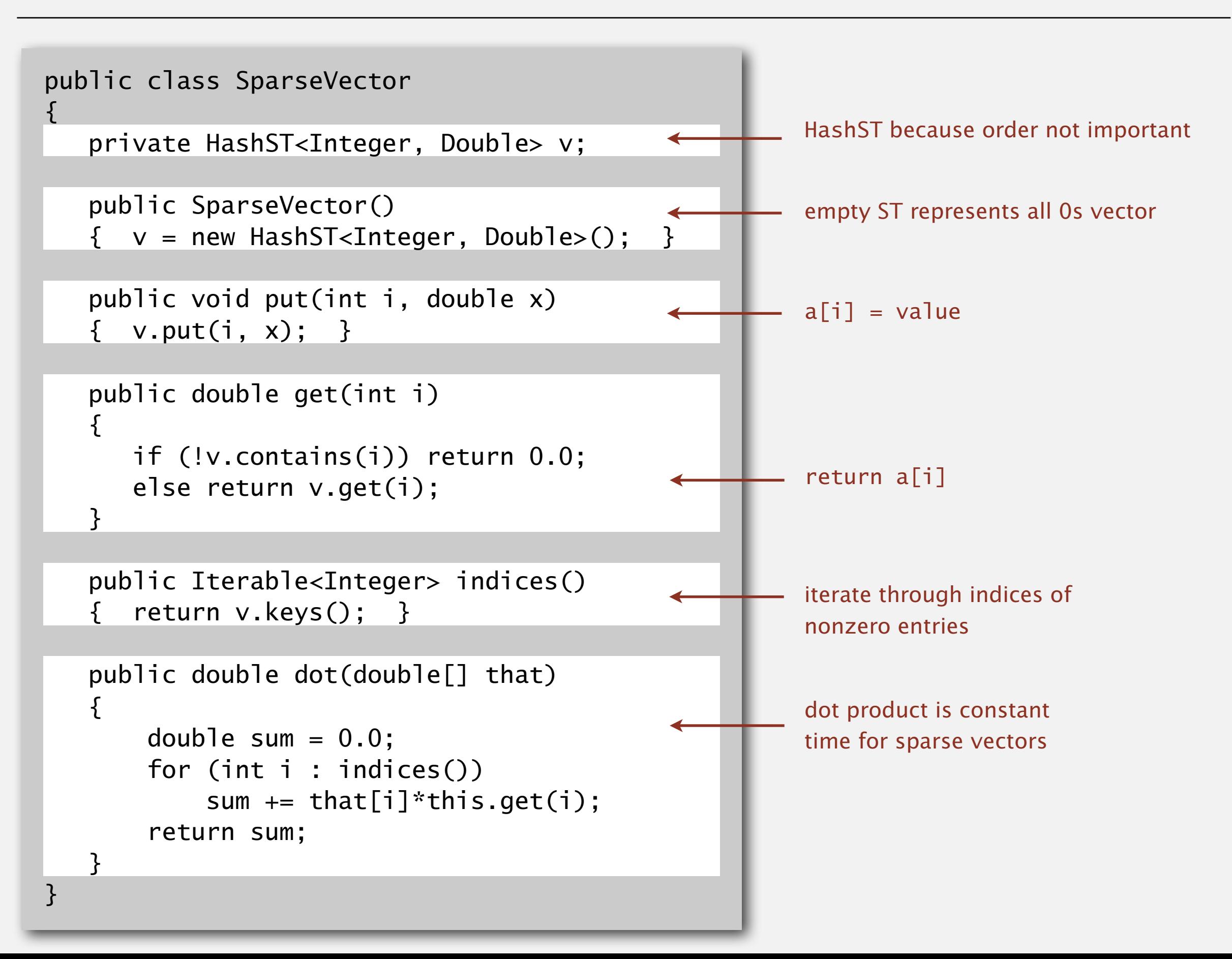

## Matrix representations

2D array (standard) matrix representation: Each row of matrix is an array.

- ・Constant time access to elements.
- Space proportional to N<sup>2</sup>.

Sparse matrix representation: Each row of matrix is a sparse vector.

- ・Efficient access to elements.
- ・Space proportional to number of nonzeros (plus N).

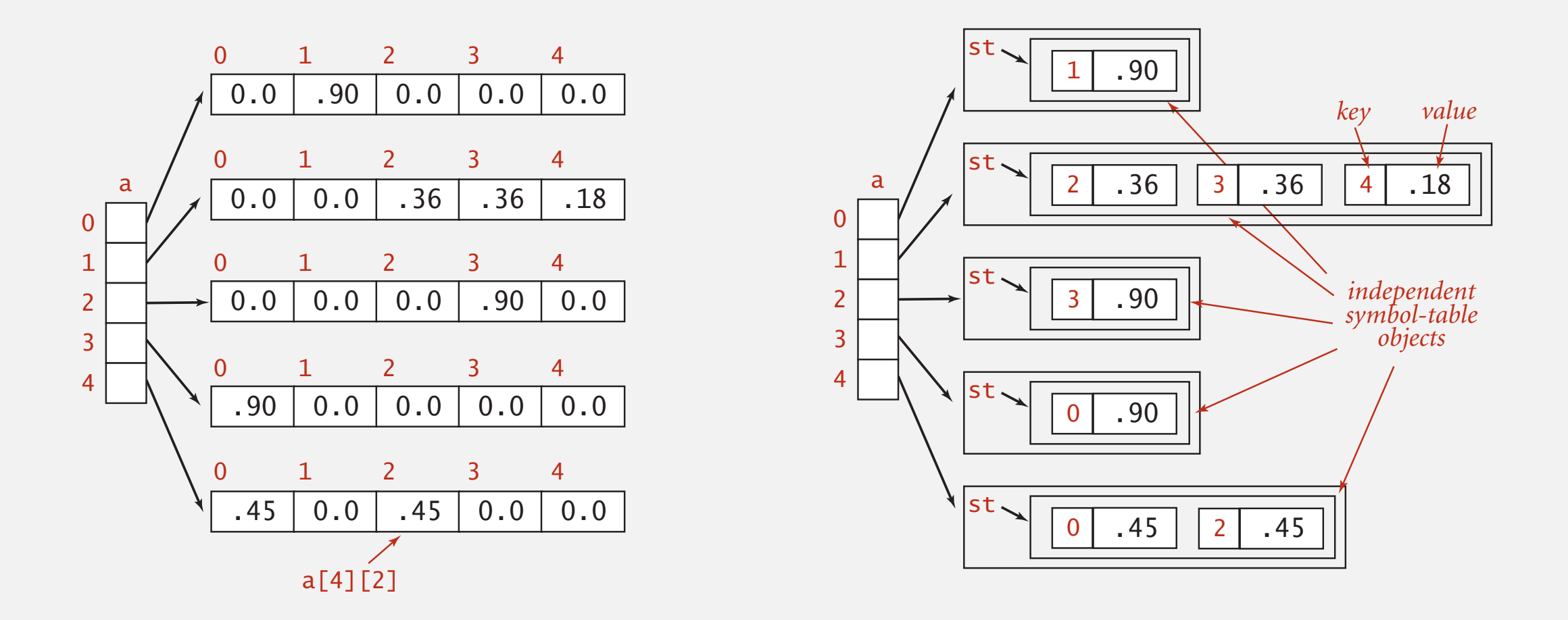

## Sparse matrix-vector multiplication

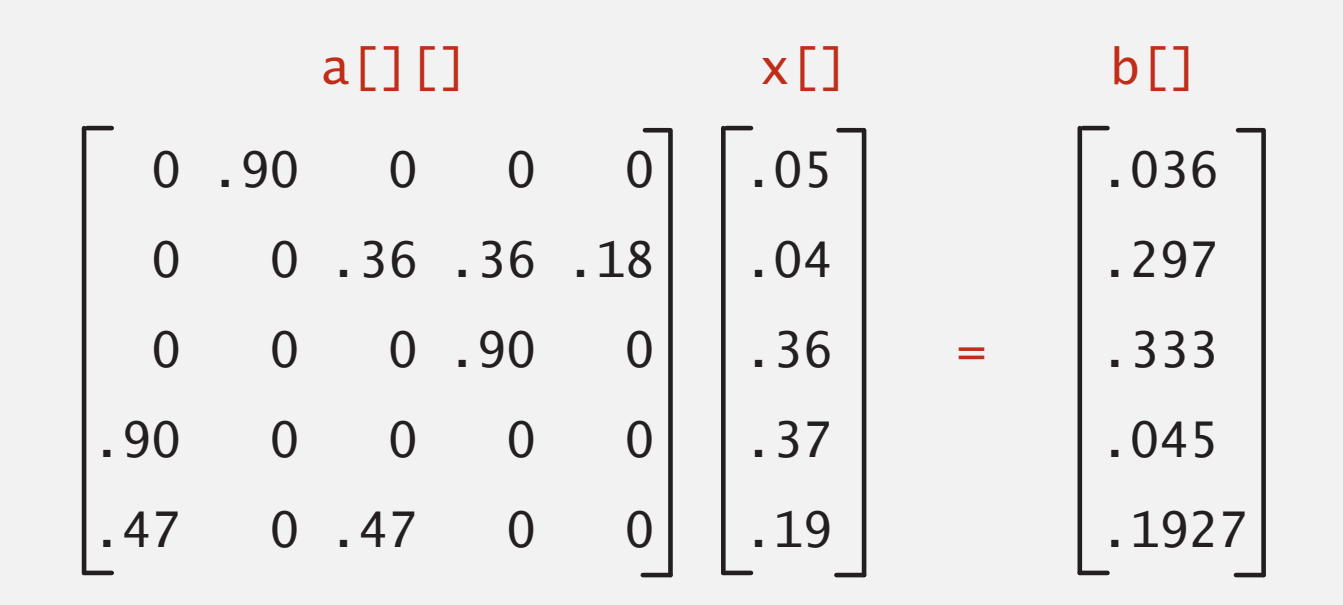

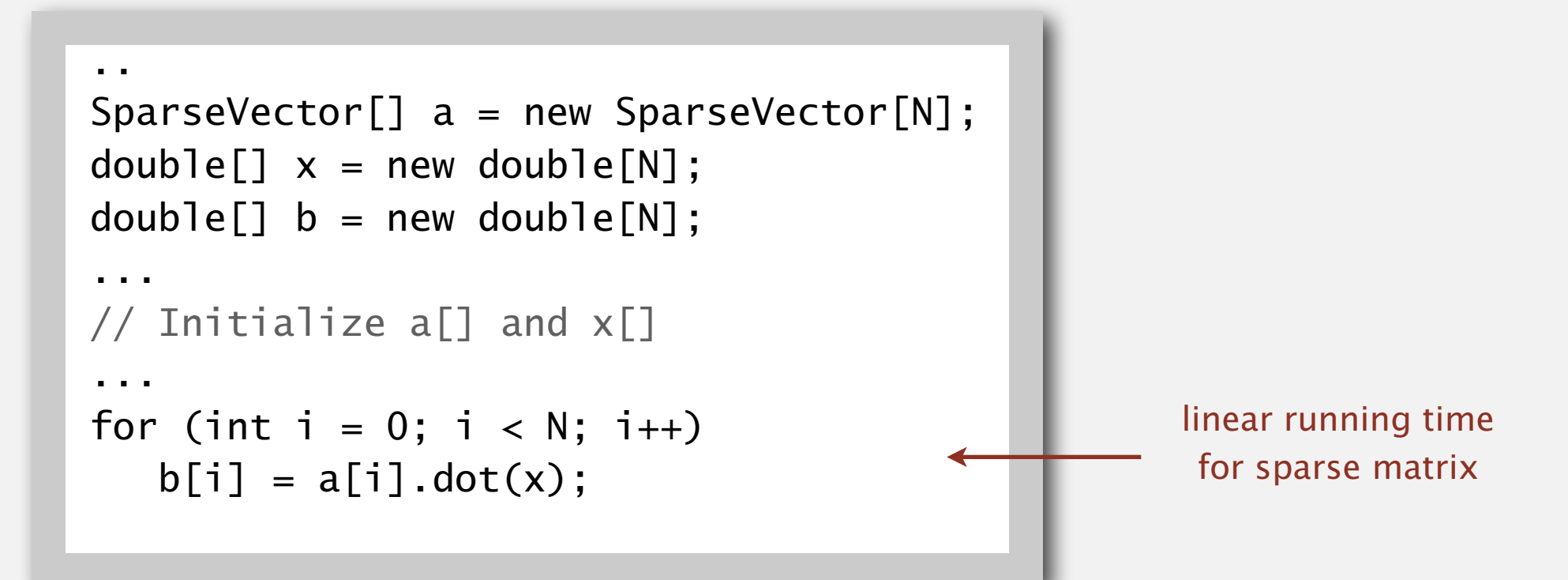